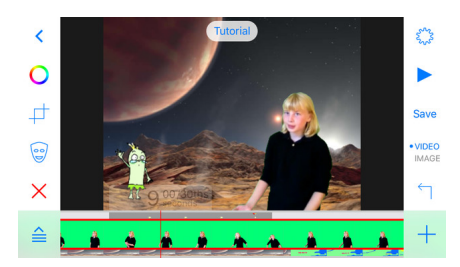

Sono tante le raccolte in rete di apps per l'utilizzo dell'iPad nella didattica.

Vorrei proporvene una interamente dedicata a strumenti per fare digital storytelling con l'iPad

{loadposition user7}

.

Puppet Pals : inserite i personaggi nello screen e registrare la vostra voce per costruire brevi scene. La versione gratuita ha un numero di personaggi limitato. Possibile attingere dalle proprie foto per inserire i vari personaggi.

[Explain Ever](https://itunes.apple.com/it/app/puppet-pals-hd/id342076546?mt=8)ything : strumento per lo screencasting e l'annotazione. E' possibile scattare immagini ed inserire registrazioni vocali.

Dolnk Green Screen : Un modo divertente di usare i video. Inserite gli sfonfi che volete per priettare i personaggi delle vostre storie negli spazi e nelle epoche che immaginate!

 - [Sock Puppets](https://itunes.apple.com/it/app/green-screen-by-do-ink/id730091131?mt=8) : simile a Puppet Pals, ma utilizza burattini dei cartoni animati. Modifica la voce dei bambini per aiutare coloro che potrebbero essere in imbarazzo a sentire se stessi.

[Lego Movie M](https://itunes.apple.com/it/app/sock-puppets/id394504903?mt=8)aker: Registratore in modalità Stop-Motion. Potete crear animazioni con personaggi e slides.

Morfo - Animare le foto. Potete ad esempio scegliere una persona famosa e registrar[e brevi video in cui r](https://itunes.apple.com/it/app/lego-movie-maker/id516001587?mt=8)accontano se stessi.

Photo Booth / iBook: già installati.

[TACU](https://itunes.apple.com/it/app/morfo/id418900007?mt=8) Talking Cutie : scattate foto di oggetti e aggiungere facce e brevi registrazioni audio.

Oltre a questi: *iMovie*, Comic Life.

{jcomments on}

{loadposition user6}